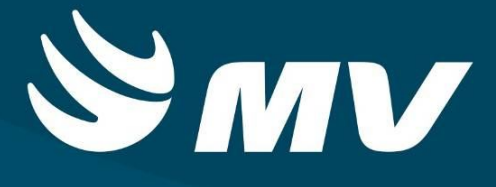

**REGULADOR DE LEITOS Perfil Diretor Regional**

**VERSÃO 1.68.3**

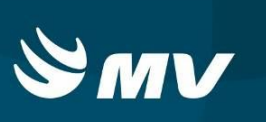

## Sumário

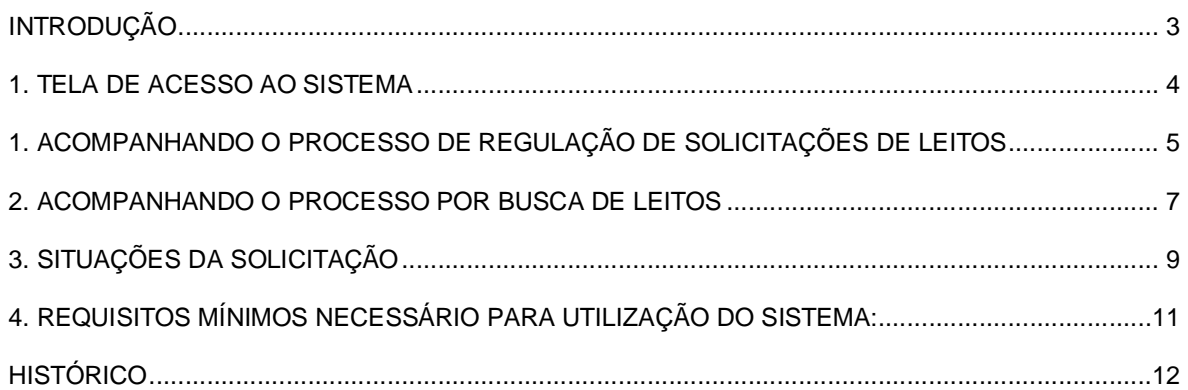

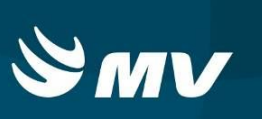

# **INTRODUÇÃO**

Ao receber uma solicitação de internação de urgência encaminhada pela Unidade de Saúde Solicitante, o Regulador define os recursos assistenciais necessários ao paciente tais como: leito, especialidade, prioridade etc. Além de poder acessar telas onde é possível verificar a evolução dos pacientes e solicitar esclarecimentos a Unidade Solicitante. O Diretor regional poderá visualizar os dados das solicitações, não sendo possível a edição das informações.

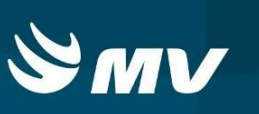

## **1. TELA DE ACESSO AO SISTEMA**

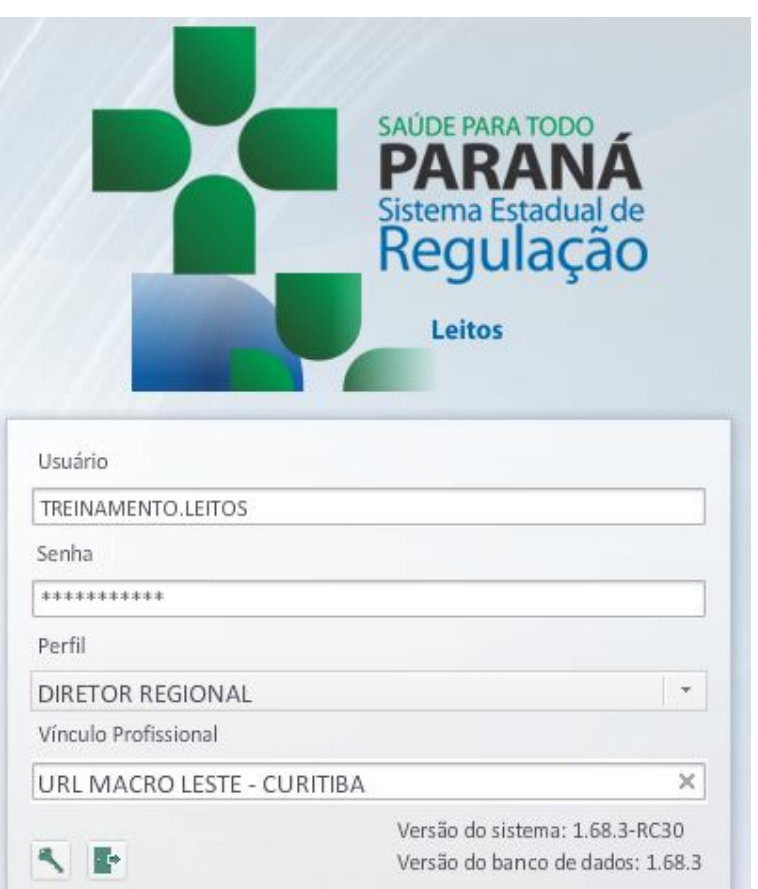

Para acessar o sistema acesse a página da Secretaria de Estado da Saúde do Paraná

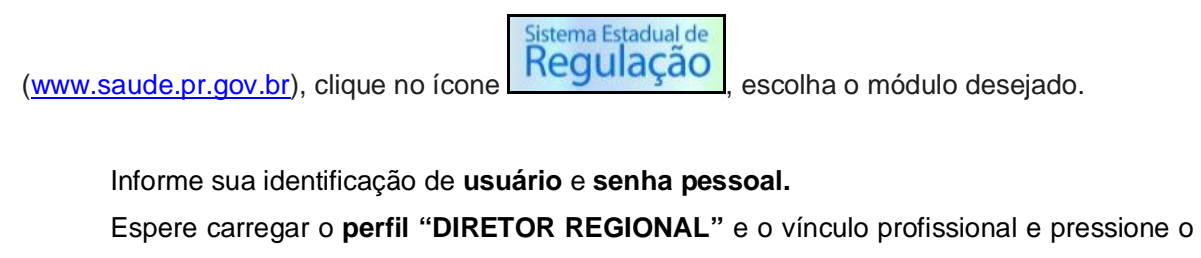

botão "entrar" para conectar-se ao sistema.

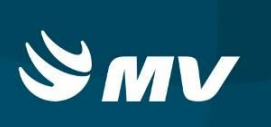

### **1. ACOMPANHANDO O PROCESSO DE REGULAÇÃO DE SOLICITAÇÕES DE LEITOS**

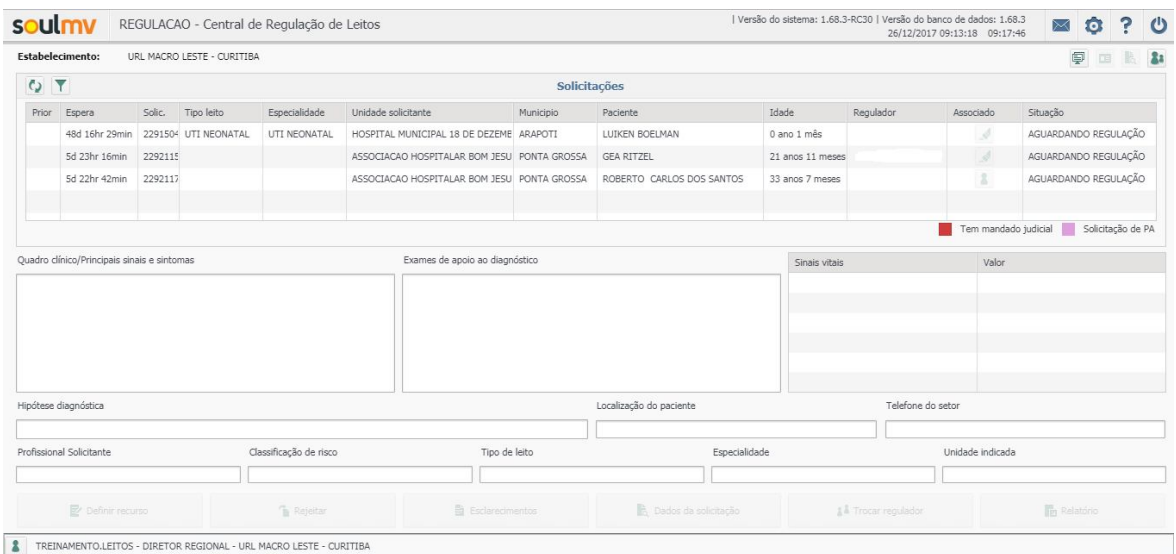

#### Após a conexão, a tela inicial abaixo será apresentada:

Ao acessar a tela, são exibidas todas as solicitações pendentes, ou seja, com o status "Aguardando Regulação".

Nesta tela verifica-se também se as solicitações já estão associadas a um médico regulador, caso esteja associada, o nome do profissional aparecerá na coluna "Regulador" (ao lado da coluna Idade).

Selecionando uma solicitação da lista será possível visualizar os dados cadastrados pelo Solicitante do paciente, tais como: Quadro Clínico, Exames, Sinais Vitais, Hipótese Diagnóstica, Médico Solicitante, a classificação de risco, tipo de leito, especialidade e unidade indicada.

Ainda sobre as solicitações, são exibidas informações nas colunas que compõem a lista: prioridade (quando já definida), tempo de espera, número da solicitação, tipo do leito e especialidade (quando já definidos), unidade solicitante, município da solicitação, nome do paciente, município do paciente (se habilitado), idade e situação da solicitação.

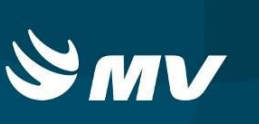

Nas opções no fim da tela, encontram-se os seguintes botões:

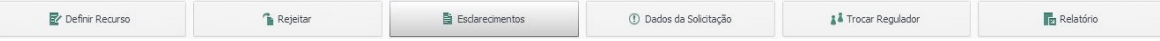

- **Definir Recursos –** Permite ao Médico Regulador definir os recursos a serem utilizados para o paciente no momento de sua internação, tais como: tipo de leito, especialidade e prioridade.
- **Rejeitar –** Permite que o médico regulador rejeite um pedido de solicitação de internação seja por falta de dados ou por motivo pertinente;
- **Esclarecimentos –** Essa tela permite a comunicação entre o médico Regulador e o Profissional Solicitante, através de envios de mensagens;
- **Dados da Solicitação** Visualiza informações complementares na solicitação de leitos, tais como: CID, Procedimento, Causas Externas e **inserção de Mandado Judicial**;
- **Trocar Regulador –** Realiza a troca de médico regulador;
- **Relatório –** Gera relatórios da situação atual das solicitações.
	- \* Estas opções são habilitadas apenas para os médicos reguladores.

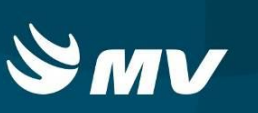

## **2. ACOMPANHANDO O PROCESSO POR BUSCA DE LEITOS**

Clicando no botão "Assistente" **a algular de la parte superior à direita**, o sistema dará acesso a um painel com todas as funcionalidades disponíveis para o Assistente de Regulação.| Versão do sistema: 1.68.3-RC30 | Versão do banco de dados: 1.68.3<br>26/12/2017 09:13:18 09:17:46 SOULTIV REGULACAO - Central de Regulação de Leitos 20 ? 0 Estabelecimento: URL MACRO LESTE - CURITIBA  $\nabla = \mathbb{R}$  $Q$   $\overline{Y}$ Solicitações Prior Espera Solic. Tipo leito - Especialidade Unidade solicitante - Municipio - Paciente Idade Regulador Associado Situação 48d 16hr 29min 2291504 UTI NEONATAL UTI NEONATAL HOSPITAL MUNICIPAL 18 DE DEZEME ARAPOTI LUIKEN BOELMAN 0 ano 1 mês AGUARDANDO REGULAÇÃO 5d 23hr 16min 2292115 ASSOCIACAO HOSPITALAR BOM JESU PONTA GROSSA GEA RITZEL 21 anos 11 meses AGUARDANDO REGULAÇÃO 5d 22hr 42min 2292117 ASSOCIACAO HOSPITALAR BOM JESU PONTA GROSSA ROBERTO CARLOS DOS SANTOS 33 anos 7 meses AGUARDANDO REGULAÇÃO Tem mandado judicial | Solicitação de PA Quadro clínico/Principais sinais e sintomas Exames de apoio ao diagnóstico Sinais vitais ipótese diagnóstica Localização do paciente Telefone do setor Unidade indicada **Profissional Solicitante** Classificação de risco Tipo de leito Especialidade **Exclaredmentos**  $\mathbb{B}_1$  Dados da solicitação & <sup>&</sup> Trocar regulador  $\mathbb{R}$  Definir recurso The Reporter Tip Rel TREINAMENTO.LEITOS - DIRETOR REGIONAL - URL MACRO LESTE - CURITIBA SOULMV REGULACAO - Central de Regulação de Leitos 1 Versão do sistema: 1.68.3-RC30 | Versão do banco de dados: 1.68.3<br>26/12/2017 09:13:18 09:21:12 221 1 Estabelecimento: URL MACRO LESTE - CURITIBA  $\phi$  m k  $\leftarrow$  $Q$   $\overline{L}$ Solicitações assistidas não internadas (60) Solicitações reguladas (4) O<sub>T</sub> Tipo leito Especialidade Unidade solicitante Espera Solic. Especialidade Unidade exec. Paciente Situação Prior Solic. Paciente 2291250 VINICIOS RANTANH DOS CLINICO/CIRURO CARDIOLOGIA ORGANIZACAO SAO LUCAS - LAF 48d 18 2291681 CLINICO/CIRURE HOSPITAL NOSSA SENHO WASHINGTON LUIZ TEIXEILEM TRÂNSITO  $\mathbf{h}^*$ 2291458 GRAZIELE FERNANDA COI CLINICO/CIRURO ONCOLOGIA HOSPITAL SAO VICENTE DE PAL 48d 16 2291828 CLINICO/CIRURI HOSPITAL NOSSA SENHO ELENITA DE FATIMA KALINI RESERVA CONFIRMADA P 2291718 PEDRO HENRIQUE SCHNA CLINICO/CIRURO PEDIATRIA HOSPITAL DA CRIANCA PREF JO 48d 15 2291079 CLINICO/CIRURI HOSPITAL DA POLICIA MI JOAO FRANCISCO BALDO EM TRÂNSITO P. 2292026 ELIANE DONIZETI DA SIL CLINICO/CIRUR( PEDIATRIA CLIC MUNICIPAL CURITIBA 48d 12 2288487 UTI ADULTO HOSPITAL DA POLICIA M. VALDEMIR RODRIGUES DO! RESERV. B 2290943 CLINICO/CIRUR( HOSPITAL NOSSA SENHO MANOEL BARBOSA RESERVA CONFIRMADA B 2289239 CLINICO/CIRUR( HOSPITAL NOSSA SENHO PEDRO RIZZO EM TRÂNSITO  $\blacksquare$  $\mathbf{R}^{\prime}$  $Q$   $\overline{Y}$ Aguardando disponibilidade de vagas (49)  $\overline{\mathbf{Y}}$ Disponibilidade de leitos (0) Prior Espen Solic. Unidade solicitante Tipo leito Especialidade Paciente Tdade Unidade Município Abr. Tipo leito Especialidade Leito Ocup Livre Extra 89d 2: 2210471 HOSPITAL NOSSA UTI PEDIATRICA UTI PEDIATRICA BENJAMIN BAHIA 0 ano 9 meses  $\mathbf{E}$ 56d 1 2276979 HOSPITAL REGION CLINICO/CIRURG NEUROLOGIA/NE RENATO ZAVIERA 48 anos 1 mês 55d 1: 2278991 HRL - HOSPITAL R CLINICO/CIRURG BUCO MAXILO FA JEFERSON LEAND 36 anos 3 meses 53d 1/ 2282726 HOSPITAL ANGELI CLINICO/CIRURG OBSTETRICIA BEATRIZ FRANCO 22 anos 9 meses 49d 1/ 2289194 HOSPITAL INFANT UTI NEONATAL UTI NEONATAL RN ANA APARECII 0 ano 1 mes  $\blacksquare$ 49d 1 2289636 HOSPITAL UNIVER UTI PEDIATRICA UTI PEDIATRICA RIQUELME CORRI 0 ano 3 meses متستنبهم الممسمين التنبيب تستبير امتنيت الاقتراء  $\mathbb{R}^{\vee}$ **B**, Dados da F Evolução ← Confirmação TREINAMENTO.LEITOS - DIRETOR REGIONAL - URL MACRO LESTE - CURITIBA

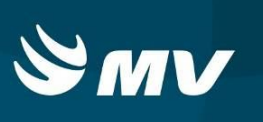

Os resultados exibidos na tela acima permitem visualizar o leito disponível que seja compatível com a especificação do recurso realizada pelo Regulador.

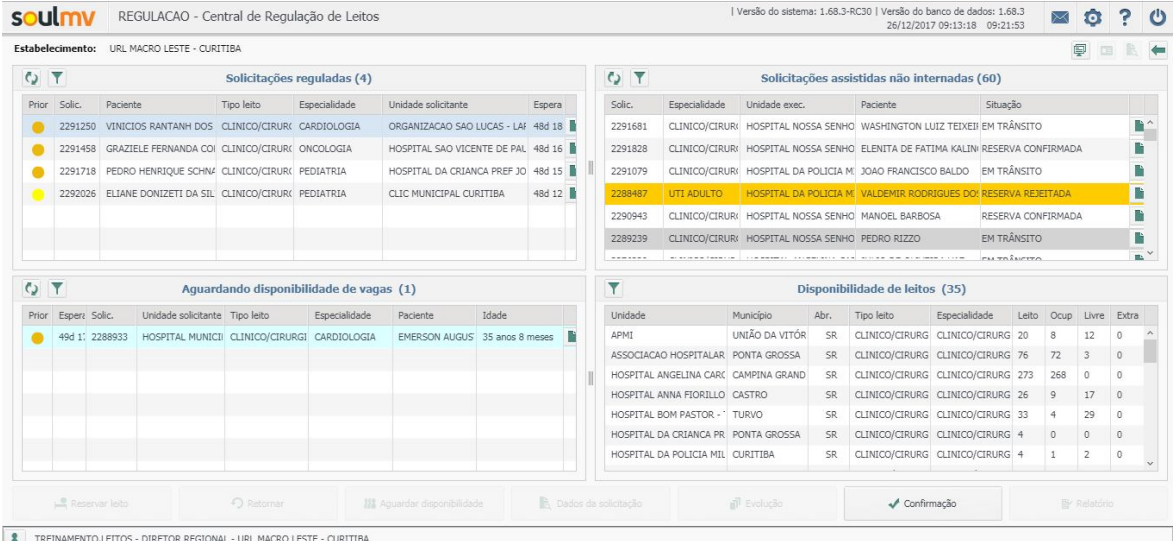

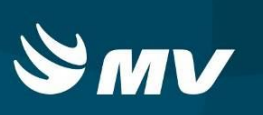

# **3. SITUAÇÕES DA SOLICITAÇÃO**

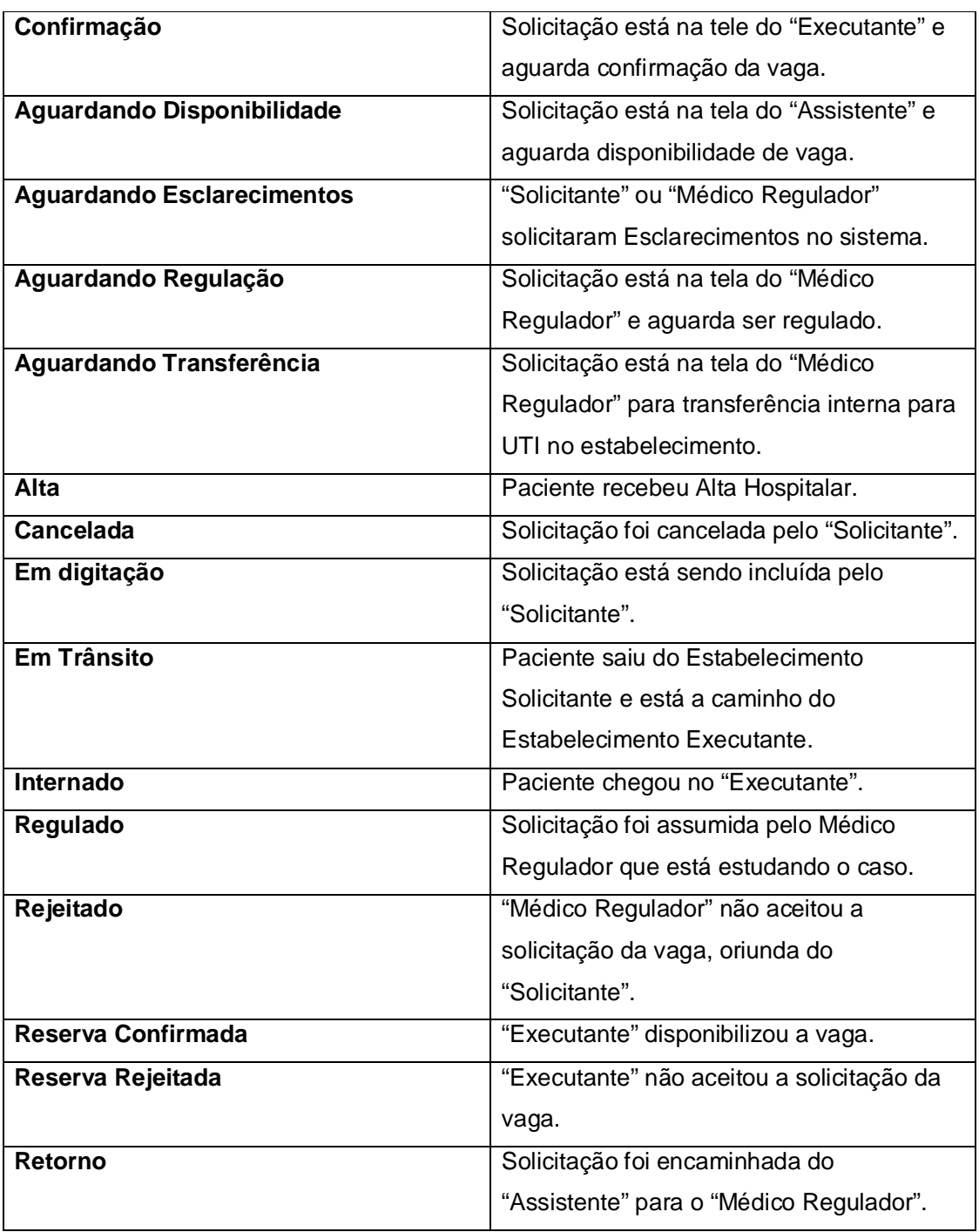

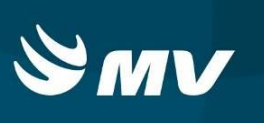

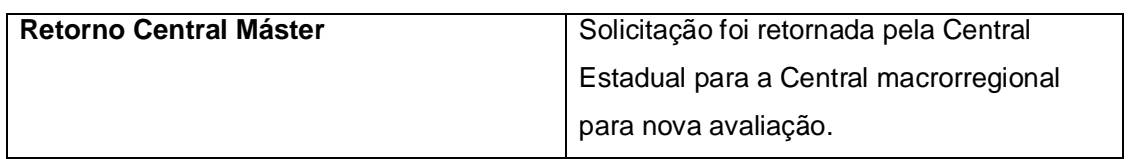

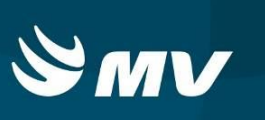

## **4. REQUISITOS MÍNIMOS NECESSÁRIO PARA UTILIZAÇÃO DO SISTEMA:**

- . Internet banda larga 10Mb ou superior.
- . Sistema Operacional Windows XP ou superiores.
- . Flash Player 10 ou superior atualizado.
- . Resolução de tela 1024 X 768 pixels ou superior.
- . Aplicativo Java versão 7 ou superior.
- . Navegadores de internet atualizados, ex.:
- Internet Explorer versão 7 ou superior.
- Mozilla Firefox 8 ou superior.
- Google Chrome atualizado.

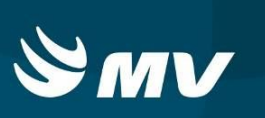

## **HISTÓRICO**

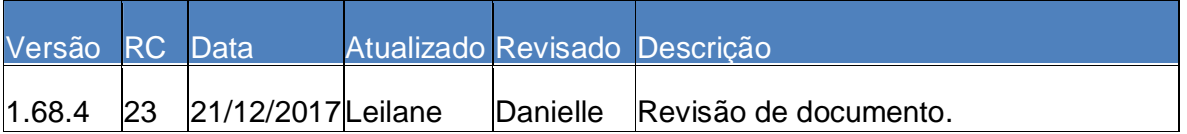